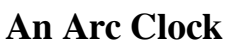

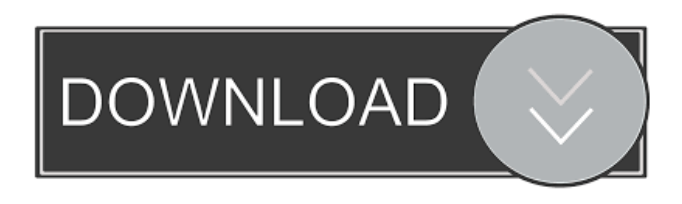

**An Arc Clock Crack + With Product Key [Latest] 2022**

An Arc Clock Cracked Accounts is an LCD display widget. It displays data in a professional-looking arc graphic style. It uses a simple, clean drawing style of arcs. A resize box becomes visible if you hover over it. The dock update interval is adjustable. There's a smooth but CPU intensive update mode. Some styles: comet tails, bended arcs,

outlined arcs. HSB transitions. Installing the Arc Clock widget to the Desktop After downloading the Arc Clock widget package to your computer, unzip the downloaded package. This will give you a folder named "ArcClock-1.0.0.zip". Doubleclick on the folder and then drag the ArcClock-1.0.0 folder to your desktop. You can find it in your C:\Users\\AppD ata\Roaming\Yahoo\YUI2\widgets\AR C\_clock folder. Double-click on the widget archive file to install it. Installing the Arc Clock widget to the Desktop After downloading the Arc Clock widget package to your

computer, unzip the downloaded package. This will give you a folder named "ArcClock-1.0.0.zip". Doubleclick on the folder and then drag the ArcClock-1.0.0 folder to your desktop. You can find it in your C:\Users\\AppD ata\Roaming\Yahoo\YUI2\widgets\AR C\_clock folder. Double-click on the widget archive file to install it. Extending the Arc Clock widget to the desktop In the Advanced Widget Settings window, click the Enable button for the

"ArcClock-1.0.0-installer" extension to install the widget. Creating an An Arc Clock Widget Adding the Arc Clock

widget to your page Select the ArcClock widget on the Select page. Click the edit button on the item. You can then add a H1,H2,H3,H4,H5 or H6 to the line for header. After that, you can add a P, A or SPAN element to the line for Paragraph, Anchor or Span. The size of the P, A or SPAN element depends on the size of the widget. Add a background image to your widget. With the widget in view, click the Edit link for the ArcClock widget, and then click the Background link under

**An Arc Clock Product Key Full Download**

The An Arc Clock widget is an analog clock which doesn't depend on the resolution of the system clock. Mouse Over Animation Description: When a user moves the mouse over the clock, it's path is drawn. Resize Box Description: When you hover the mouse over the clock, a resize box will appear. Hover Over / Outline Style Description: Style the arc that is drawn in the clock. Resize Box Color Description: When you hover the mouse over the clock, a resize box will appear. Change the color of the box. Update Timing Description: How often the clock is updated. Styles:  $[?]$  Fixed:

Pressing SPACEBAR changes the style. ■ Gradual: Pressing LEFTARROW or RIGHTARROW changes the style. **?** Stiff: Pressing UPARROW or DOWNARROW changes the style. 2 Tube: A comet tail is drawn on the arc that is drawn.  $\sqrt{2}$  Bended: Bended arcs are drawn on the arc that is drawn.  $\overline{?}$ Outlined: An outlined arc is drawn on the arc that is drawn.  $\bar{?}$  Smooth: A smoothed clock transition is drawn on the arc that is drawn.  $\sqrt{2}$  HSB: An arc with a changing color (in HSV space) is drawn on the arc that is drawn.  $\mathbb{R}$ Refresh: The clock is updated. 2 CPU: The clock is updated with a low update

rate. The widget is updated very often, but the clock appears more realistic. **?** Other: The widget doesn't have an own style. SYNTAX: 1d6a3396d6

This is an easy to use clock with a small clock face and a simplified interface. An Arc Clock is a colorful clock widget that includes a wide choice of colors and is great for many kinds of usage. There are many ways to get color in widget applications. In Arc Clock, the color settings are done in the Options menu. An Arc Clock Features: ? Clean and flat drawing style. 2 ways to select the color, RGB and HSB. **[2]** Uses a smooth HSB transition. **P** You can set the update interval. **7** HSB and RGB color modes. **7** Small clock face. **7** 

Includes 4 different clock styles: arcs, comet tails, bended arcs and outlined arcs. **2** Simple and easy to use. **2** All settings are done in the options menu. **?** It will display time in hours and minutes.  $[$  The widget is designed to work on all browsers. Important: An Arc Clock is free software and can be freely distributed. It does not include any advertising and you will not receive any kind of support in return. However, if you like the program, a small donation would be appreciated. The An Arc Clock widget uses a clean, flat drawing style of arcs. A resize box becomes visible if you hover over it.

The dock update interval is adjustable. There's a smooth but CPU intensive update mode. Some styles: comet tails, bended arcs, outlined arcs. HSB transitions. Requirements: 2 Yahoo Widget Engine An Arc Clock Description: This is an easy to use clock with a small clock face and a simplified interface. An Arc Clock is a colorful clock widget that includes a wide choice of colors and is great for many kinds of usage. There are many ways to get color in widget applications. In Arc Clock, the color settings are done in the Options menu. An Arc Clock Features: 2 Clean and flat drawing style. 2

ways to select the color, RGB and HSB. ■ Uses a smooth HSB transition. ■ You can set the update interval. **[2] HSB** and RGB color modes. **7** Small clock face. ■ Includes 4 different clock styles: arcs, comet tails, bended arcs and outlined arcs. **2** Simple and

**What's New In An Arc Clock?**

This is a clock for the World Clock widget. User Reviews Overall Rating: Value Rating: Submitted by peter.f.hartwell a AudioAnalyst Date Reviewed: December 12, 2000 Bottom Line: I'm not sure if my review is fair,

but here goes. I have been using this clock for a long time and have used lots of Clock Widget products. My observations from other Clock Widgets have been that they usually look better, function better, and are more intuitive to use. Arcs was a first for me, but I think it is a very good tool to use. The first thing I noticed when I used it was the simplicity of the user interface. There is nothing else to learn. It's very easy to use and once you get the idea of how to use the tool it's much less difficult than most widgets I've used. The clock updates every 15 minutes and is very accurate. I have some other

clocks on my computer and they always update 3 or 4 times before Arcs. I did a lot of testing before I thought I was done. There are two styles for arcs, the one that looks like a comet tail and the bended shape. Both of these work well. I'm very pleased with Arcs, it's a nice tool and a good looking clock. If you have not tried it, go for it. One little suggestion. When you hover over the scroll box the scrolling speed slows down, so if you use the arrow keys it's a little difficult to maneuver the large box. I found that when I first started using the tool I was using the scrolling keys and occasionally the size of the

box would scroll to slow. 0 of 0 people found the following review helpful Arcs is best clock widget Review by Jordan from New York Date Reviewed: November 29, 2000 Bottom Line: Arcs is best clock widget I've used. I don't know why, but when you open Arcs it's always the best looking clock on my computer. Also, it's always the easiest to use clock widget I've used, which is why it's always been my first choice. The clean, easy-to-use interface has really helped me save a ton of time when using the Arcs widget. It's also the easiest clock I've ever worked with. There are two styles for arcs, the one

that looks like a comet tail and the bended shape. Both of these work well. I'm very pleased with Arcs, it's a nice tool and a good looking clock. If you have not tried it, go for it. One little suggestion. When you hover over the scroll box the scrolling speed slows down, so if you use the arrow keys it's a little difficult to maneuver

Minimum: OS: Windows 7, 8.1 (64-bit or 32-bit), and 10 Processor: Intel® Core™ 2 Duo E4500, E4600, E5400, E5600, E6600, E6800, E7500, E8500, or AMD Phenom™ II X4 965, 955, 940, 910, 915, 945, or 965 Memory: 4 GB RAM Hard Disk Space: 16 GB Video Card: NVIDIA GeForce 8

## Related links:

<https://arabistgroup.com/wp-content/uploads/2022/06/kascbeni.pdf> <http://epicphotosbyjohn.com/?p=1852> <https://thebakersavenue.com/photosort-7-65-crack-free/> <https://flaxandthimble.com/wp-content/uploads/2022/06/stonorvi.pdf> [https://damascusknivesmaker.com/wp-content/uploads/2022/06/Gray\\_Simulator.pdf](https://damascusknivesmaker.com/wp-content/uploads/2022/06/Gray_Simulator.pdf) <https://healthcarenewshubb.com/wp-content/uploads/2022/06/elesdead.pdf> [https://storage.googleapis.com/wiwonder/upload/files/2022/06/IoJSd96rA6A2bATA3fns\\_07\\_3501e6b7405d09fd3481a94bdab7a352\\_file.pdf](https://storage.googleapis.com/wiwonder/upload/files/2022/06/IoJSd96rA6A2bATA3fns_07_3501e6b7405d09fd3481a94bdab7a352_file.pdf) <http://thanhphocanho.com/?p=29041> <https://lexcliq.com/?p=461304> <https://4w15.com/windscribe-for-chrome-crack-license-code-keygen-mac-win/> [https://moronencaja.com/wp-content/uploads/2022/06/PhotoResizer\\_for\\_Iphoto\\_DVD.pdf](https://moronencaja.com/wp-content/uploads/2022/06/PhotoResizer_for_Iphoto_DVD.pdf) <https://youngindialeadership.com/en/system-mechanic-pro-4-17-crack-torrent-activation-code-updated-2022/> [https://richonline.club/upload/files/2022/06/qkEUQQ9WRR9iaVywh8vk\\_07\\_5153a1aa69b04673574d8326bde4bd8c\\_file.pdf](https://richonline.club/upload/files/2022/06/qkEUQQ9WRR9iaVywh8vk_07_5153a1aa69b04673574d8326bde4bd8c_file.pdf)

<https://ruhanii.com/wp-content/uploads/2022/06/nafelst.pdf> [https://gardenlocked.com/upload/files/2022/06/GtUn4661xX2NYM5WD6An\\_07\\_5153a1aa69b04673574d8326bde4bd8c\\_file.pdf](https://gardenlocked.com/upload/files/2022/06/GtUn4661xX2NYM5WD6An_07_5153a1aa69b04673574d8326bde4bd8c_file.pdf) <https://blackbeargoaly.com/?p=6286>

<https://vendredeslivres.com/wp-content/uploads/2022/06/vanber.pdf>

[http://catalinaislandseaplane.com/wp-content/uploads/2022/06/Parallaxis\\_WinClip\\_Free.pdf](http://catalinaislandseaplane.com/wp-content/uploads/2022/06/Parallaxis_WinClip_Free.pdf)

<http://rsmerchantservices.com/?p=3357>

<https://techguye.com/wp-content/uploads/2022/06/jalphi.pdf>